#### **Les bases du calcul :**

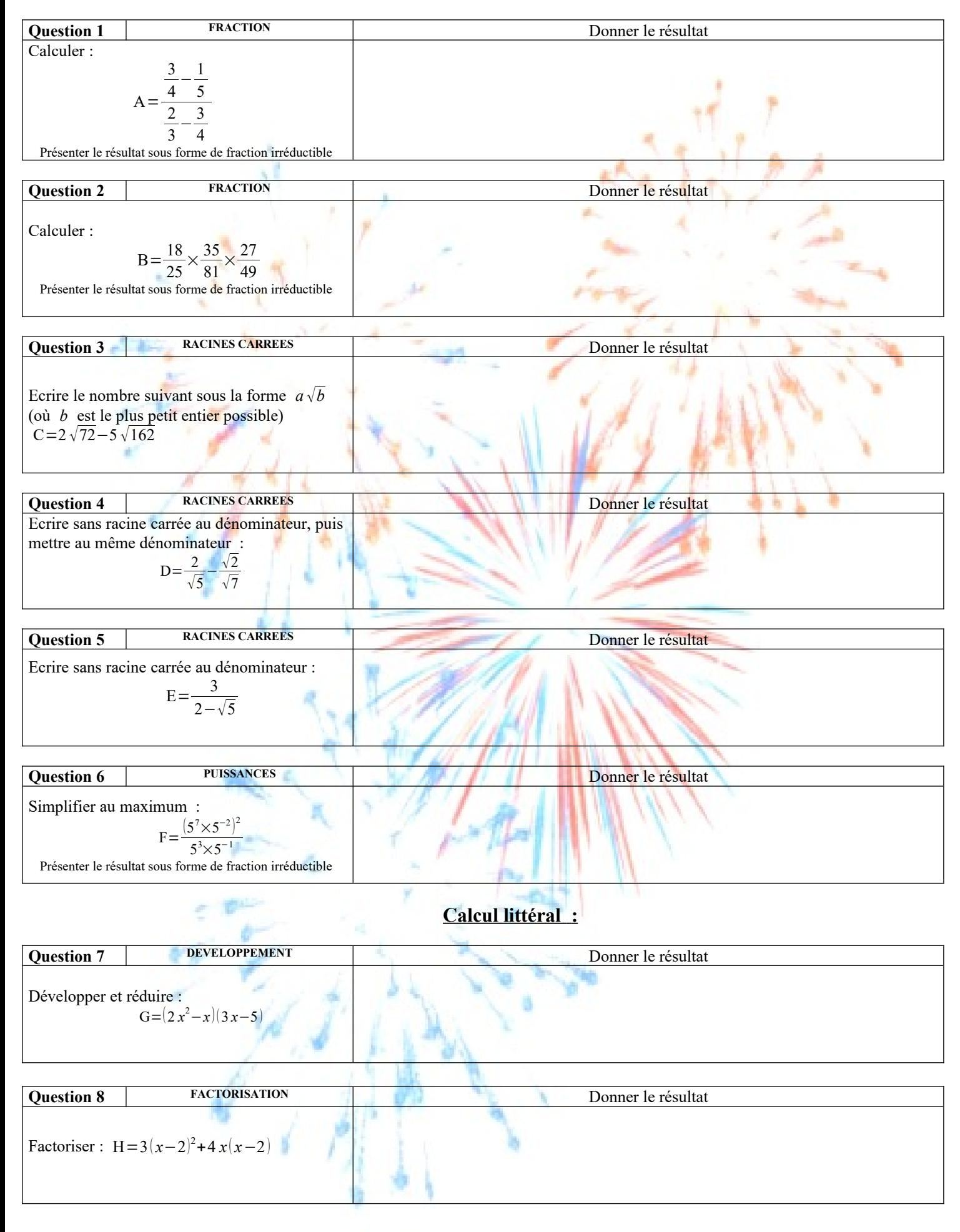

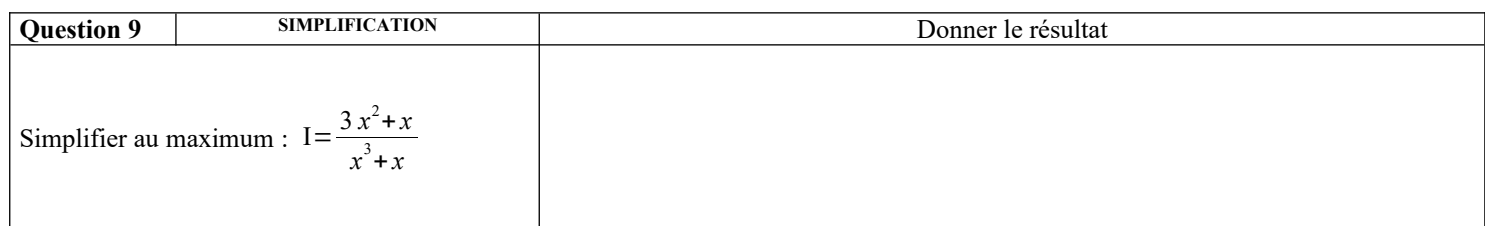

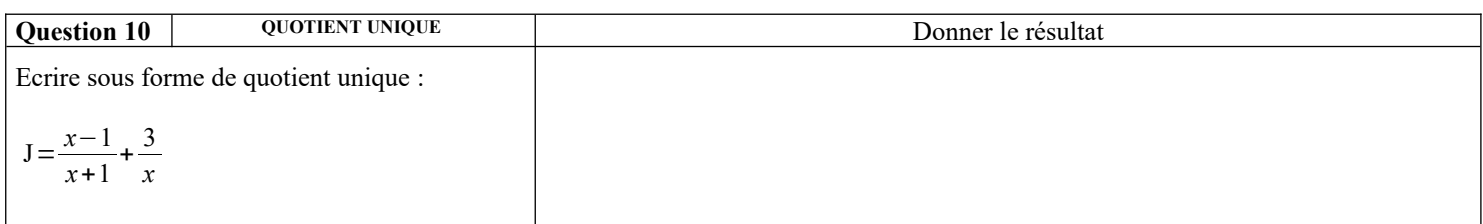

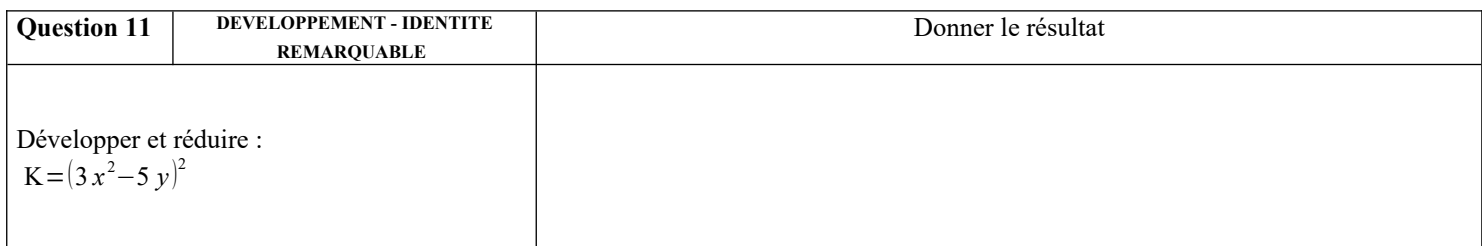

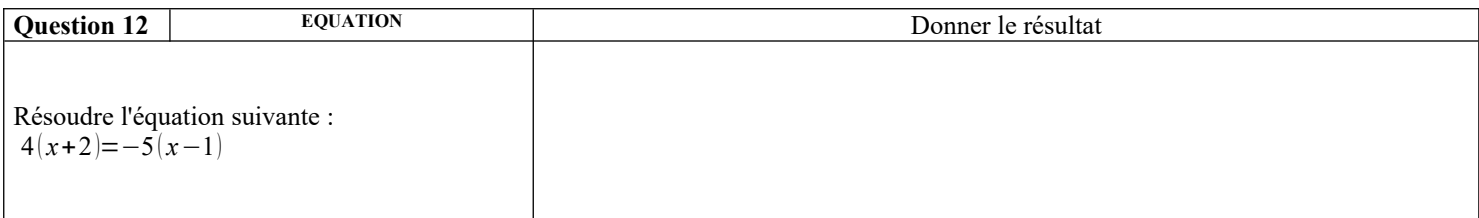

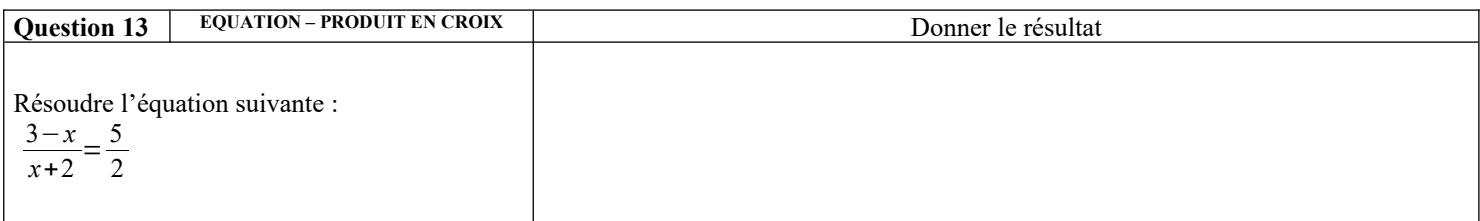

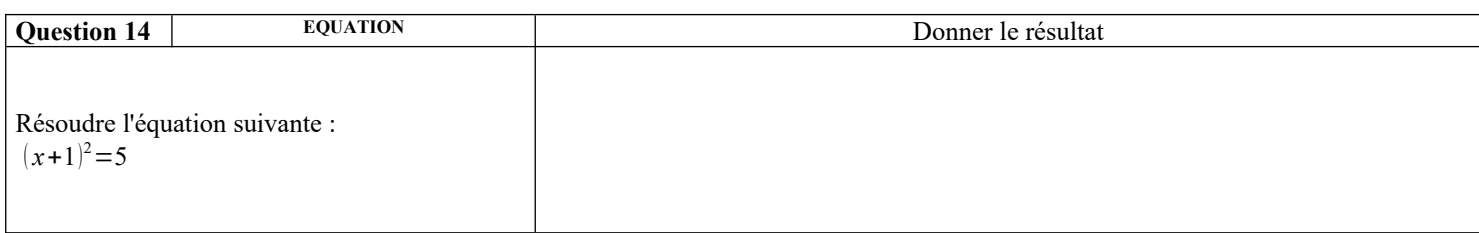

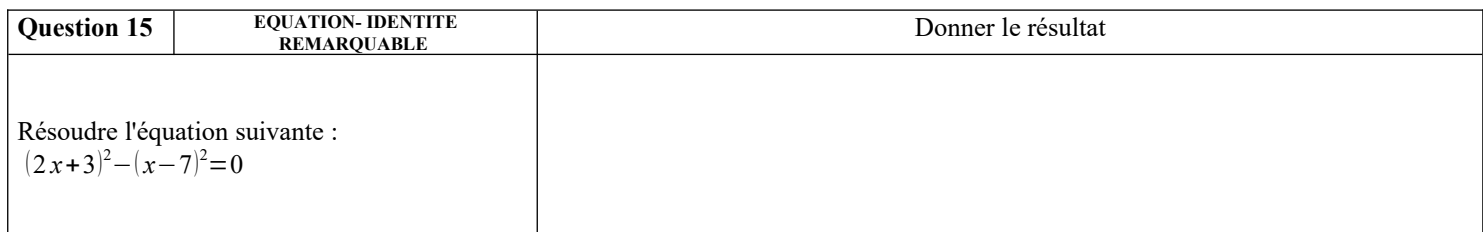

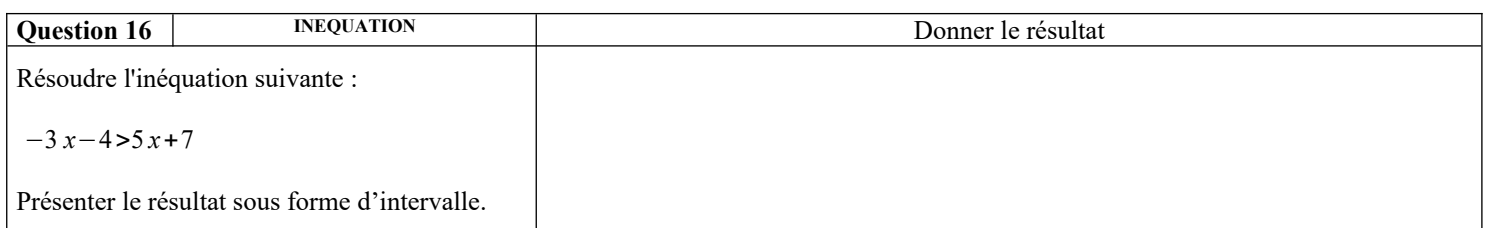

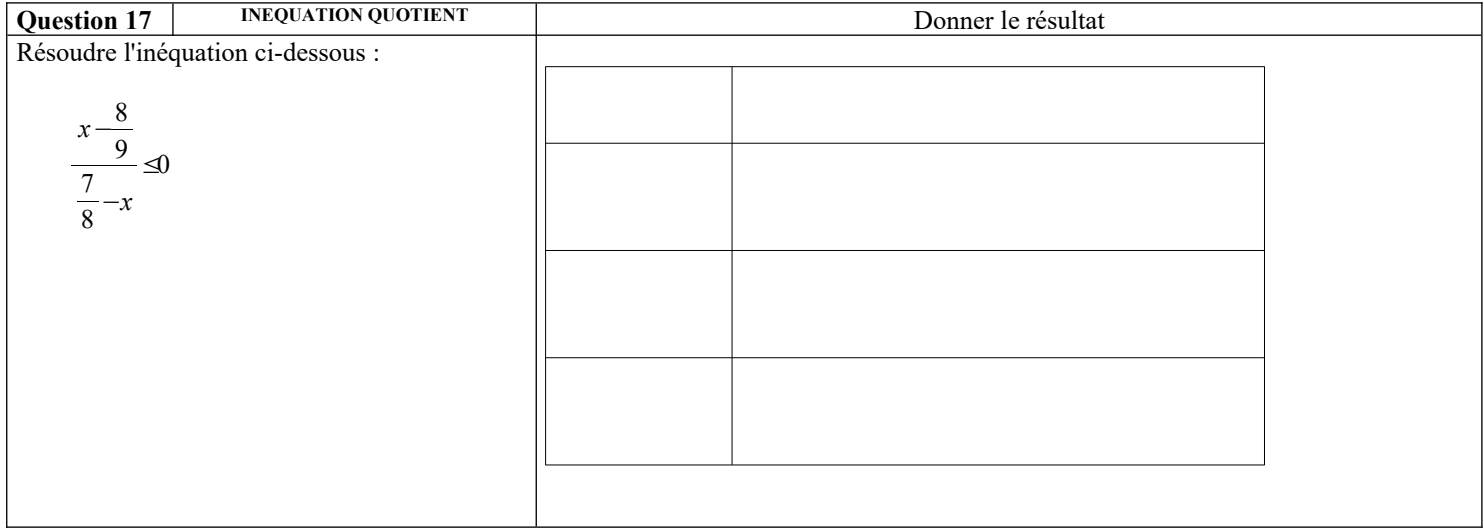

# **Droites et systèmes :**

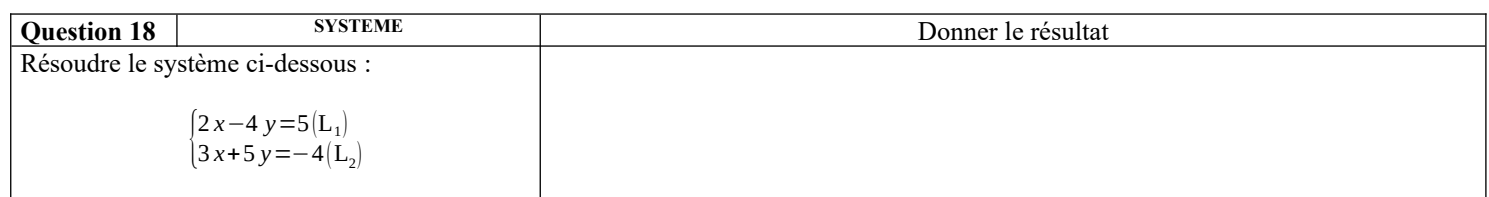

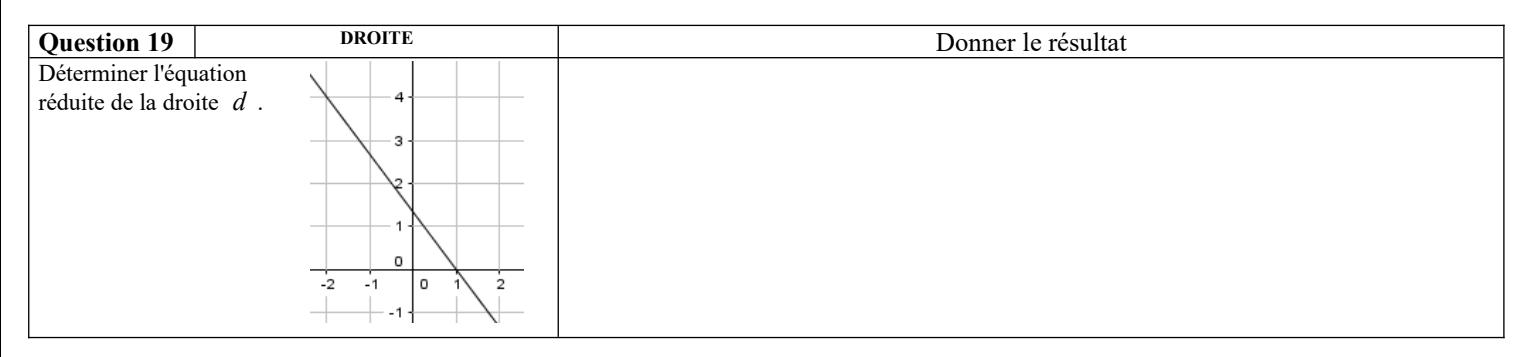

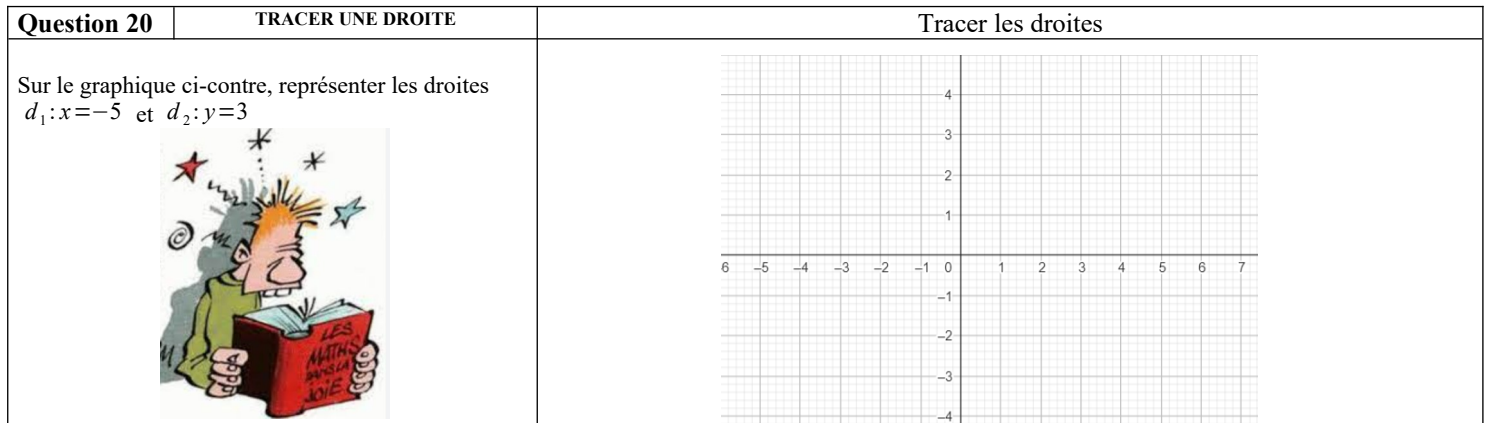

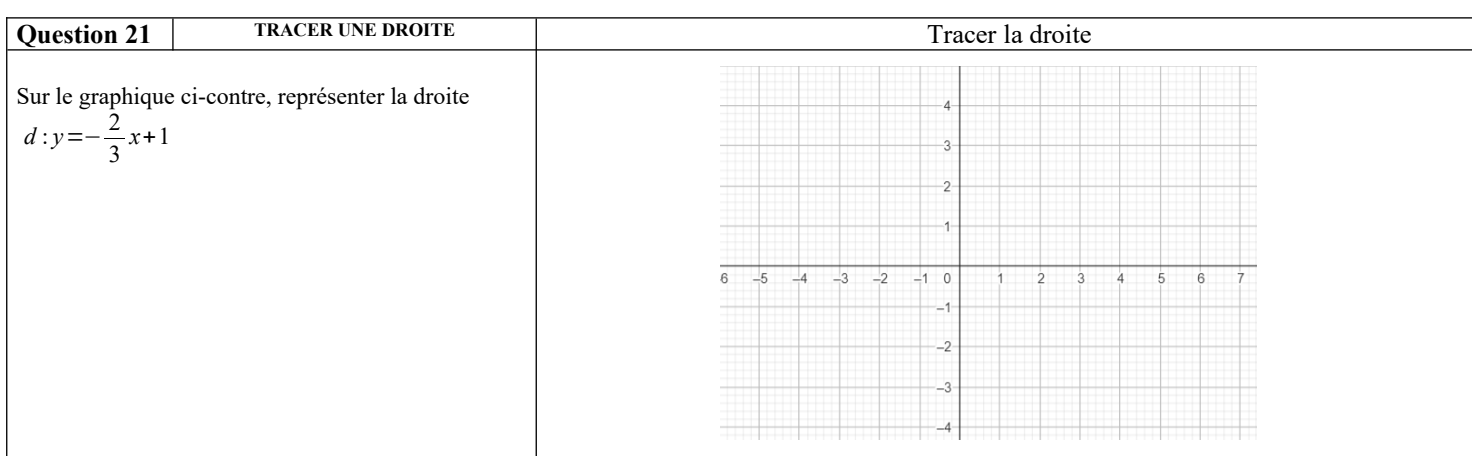

### **Fonctions :**

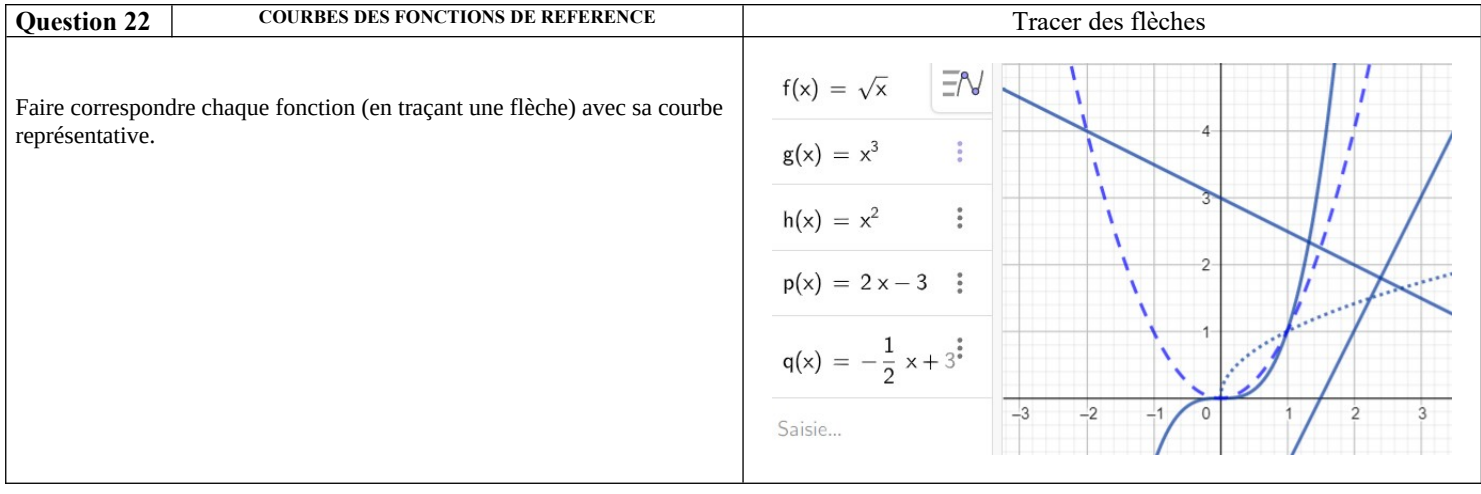

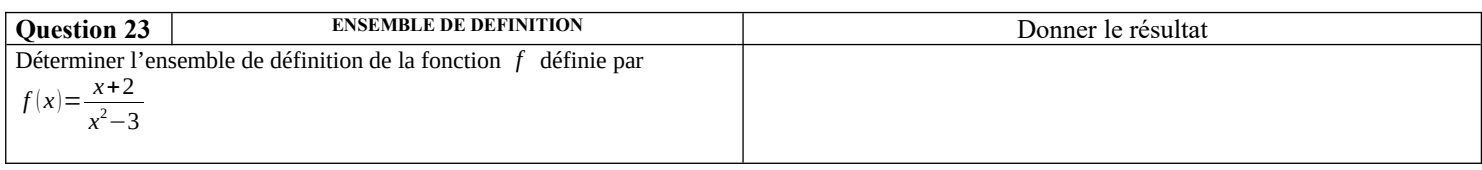

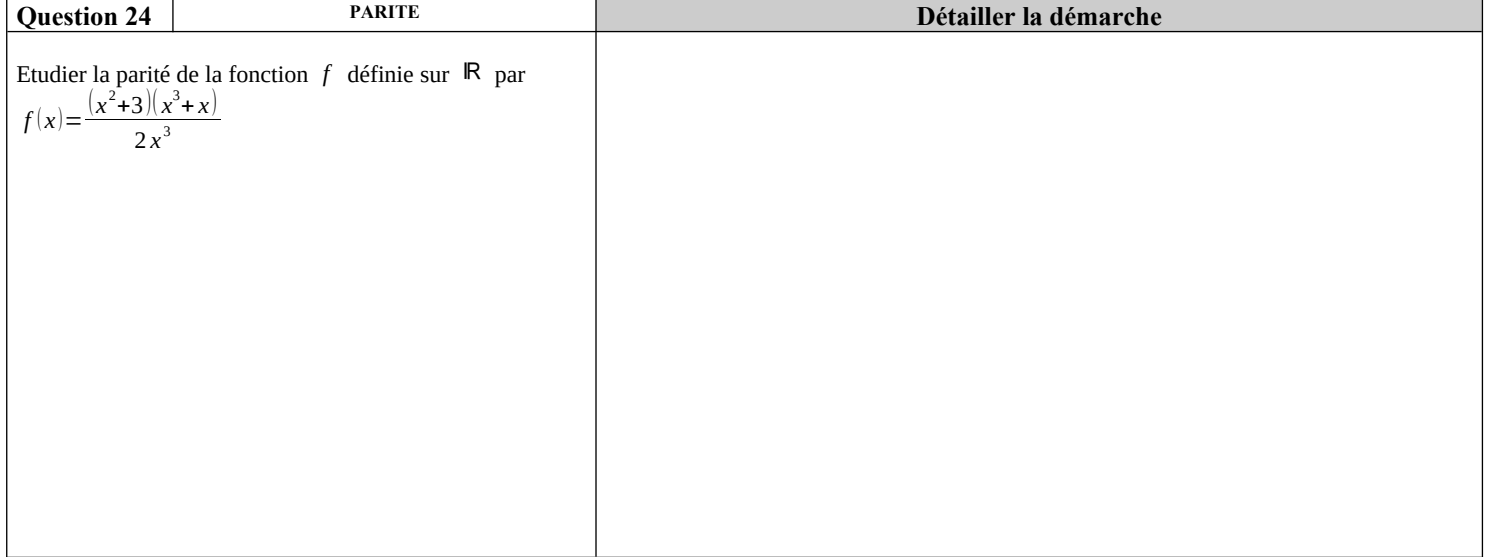

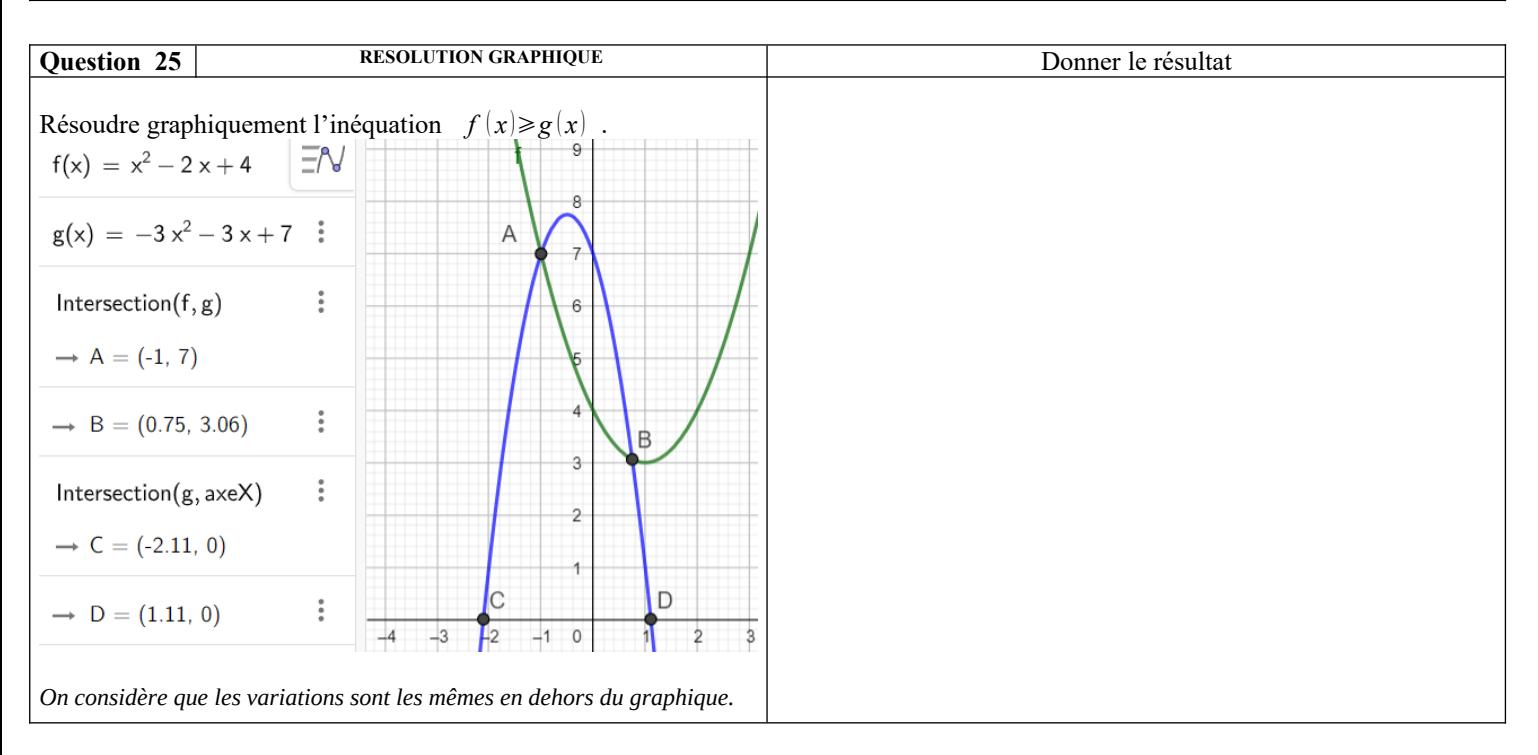

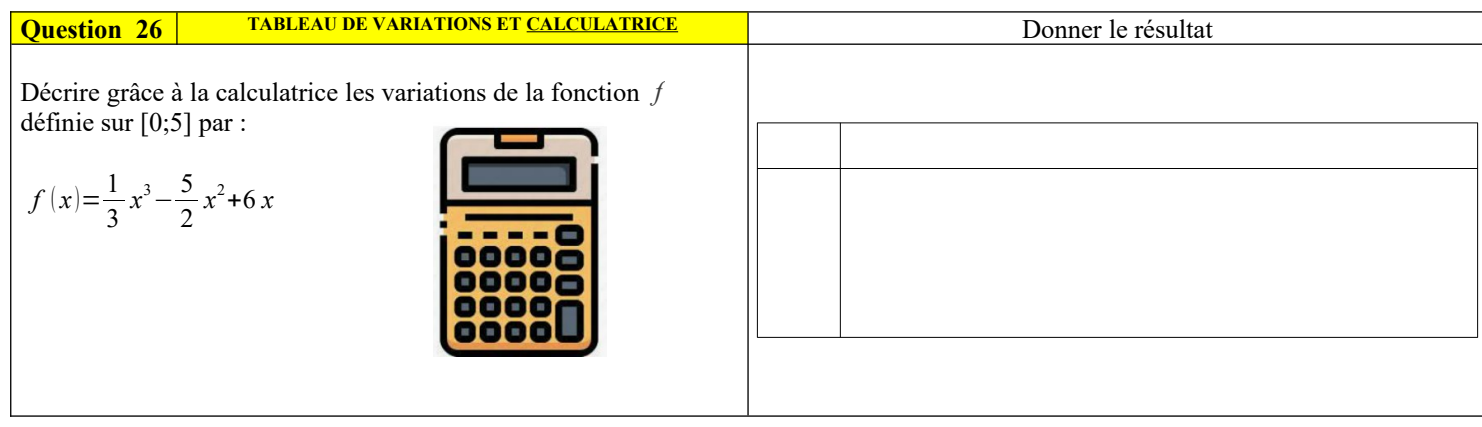

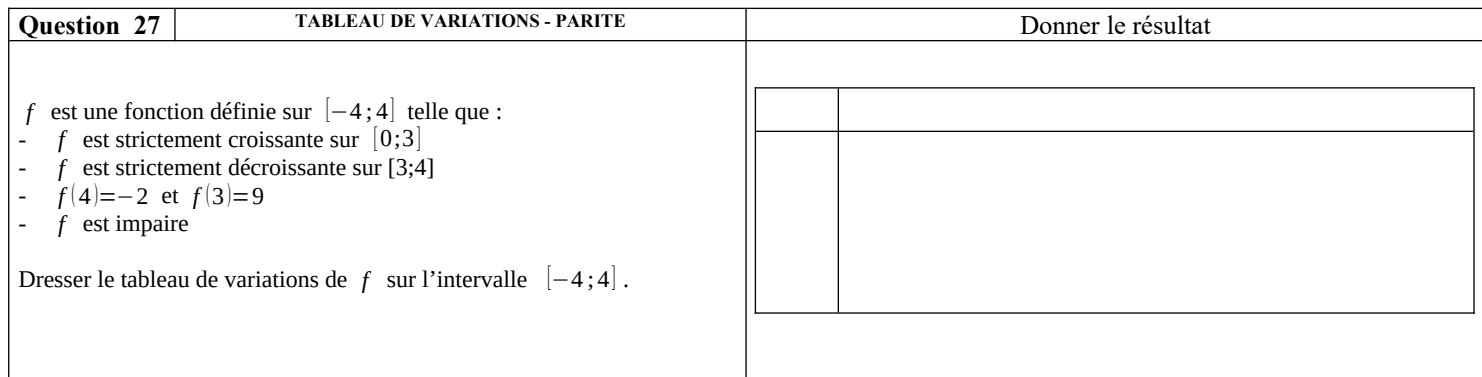

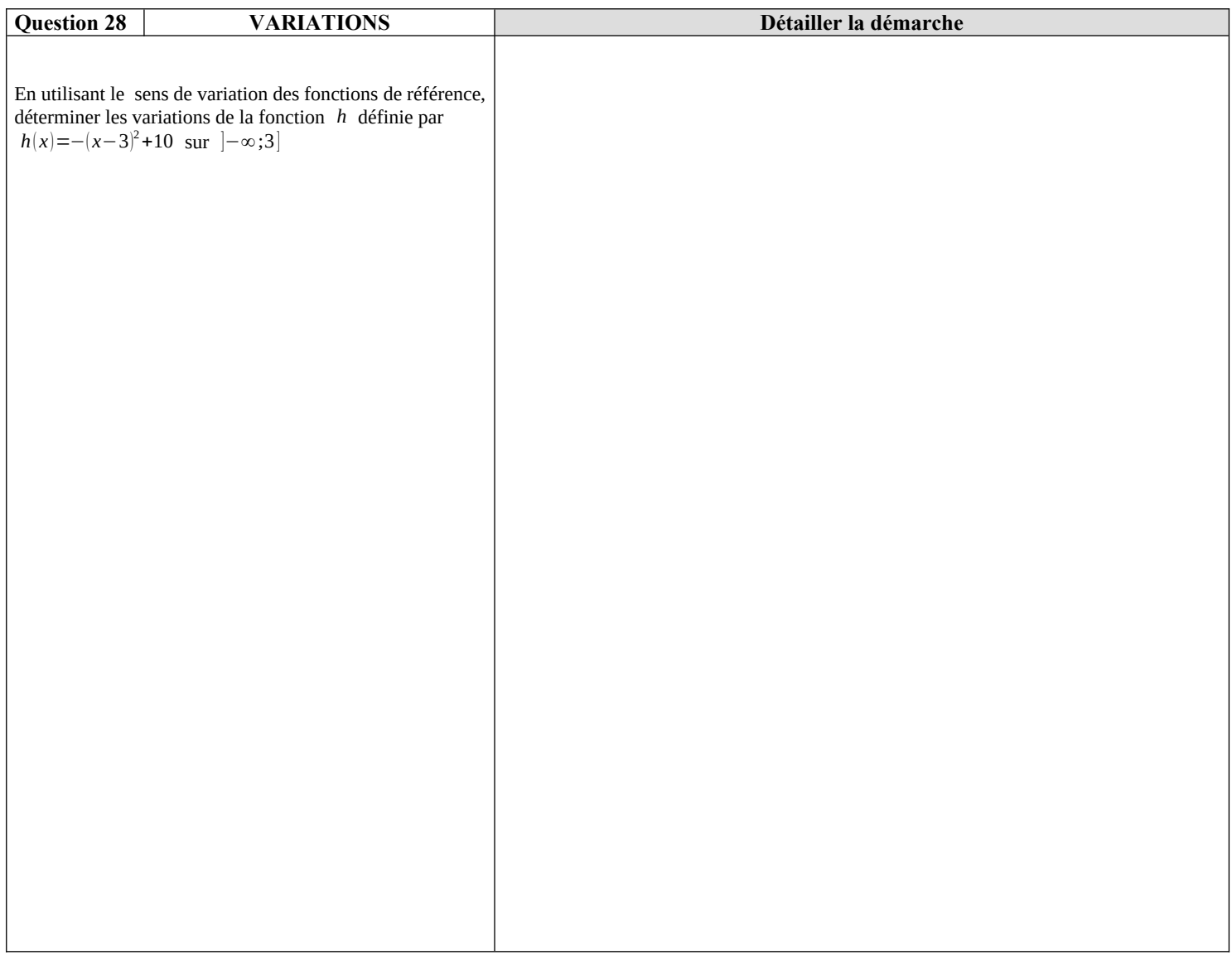

# **Python :**

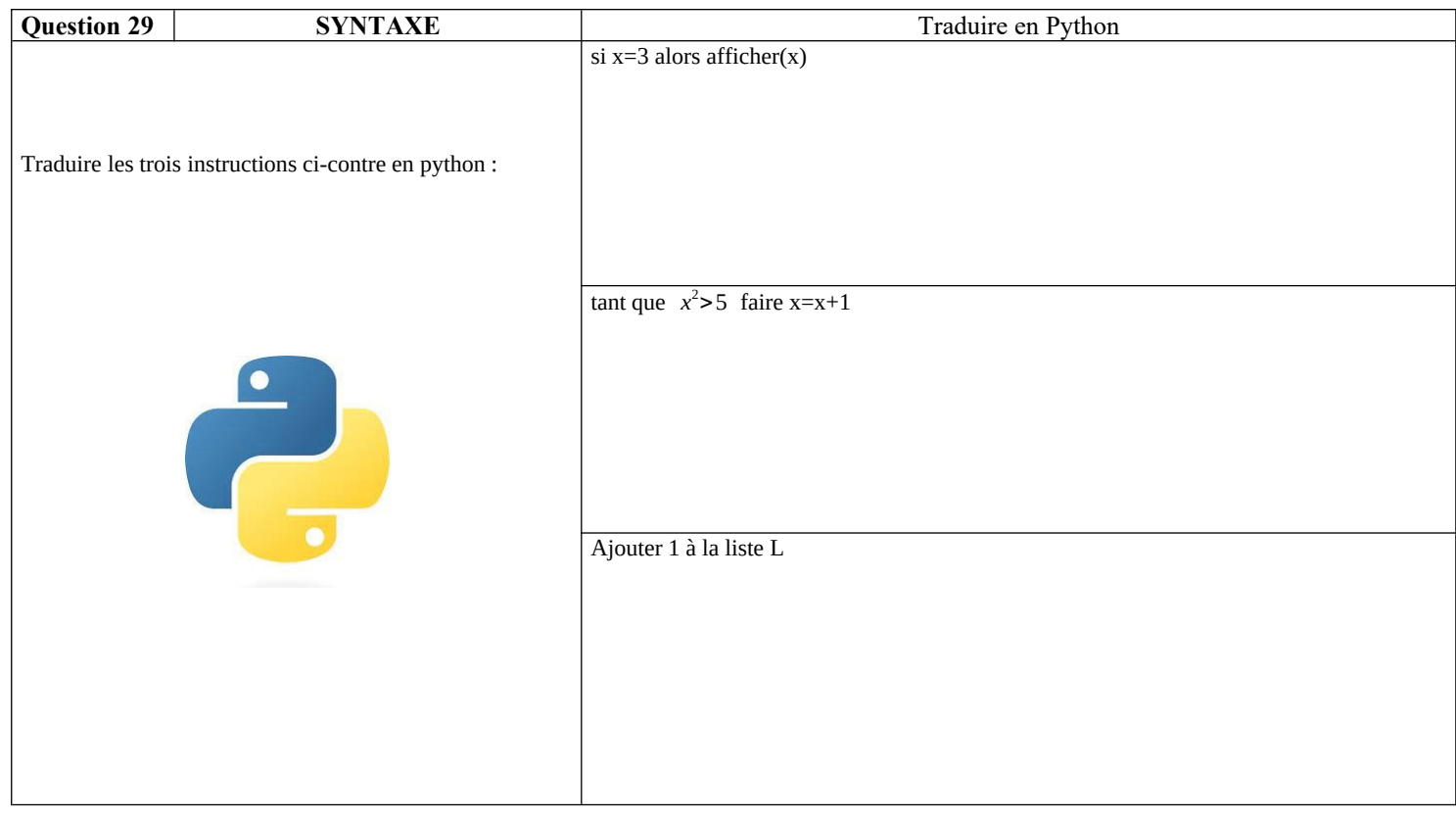

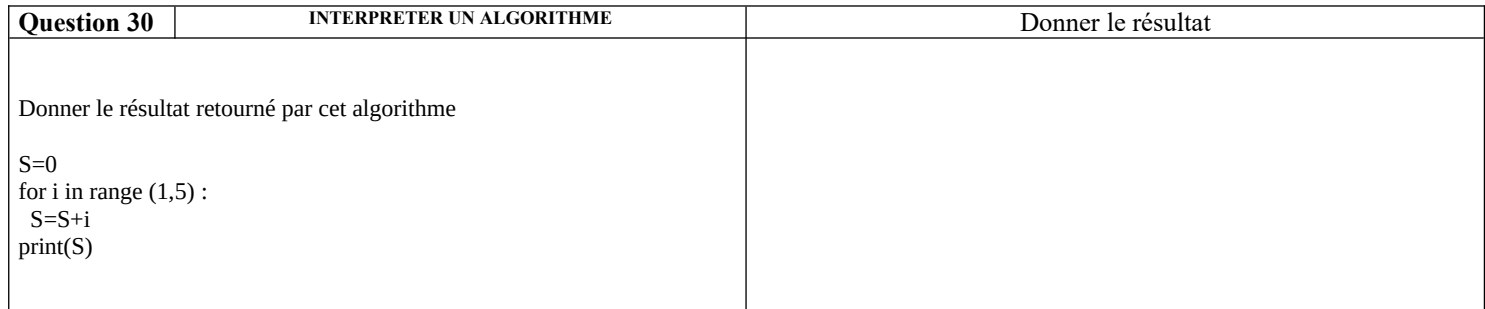

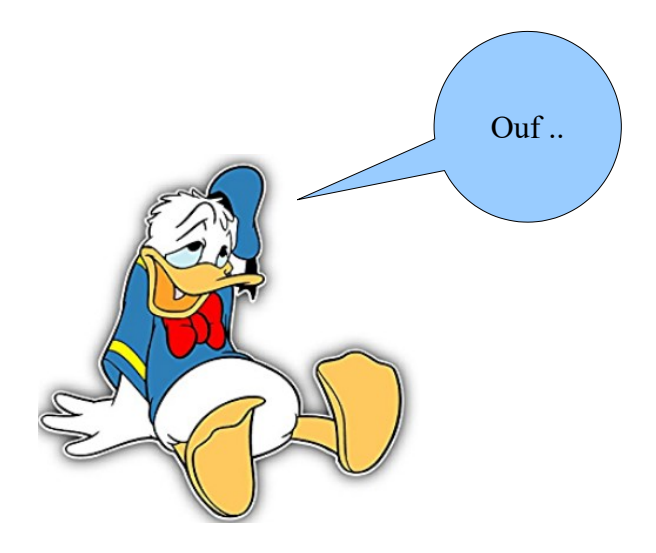

### **Correction :**

#### **Les bases calculatoires :**

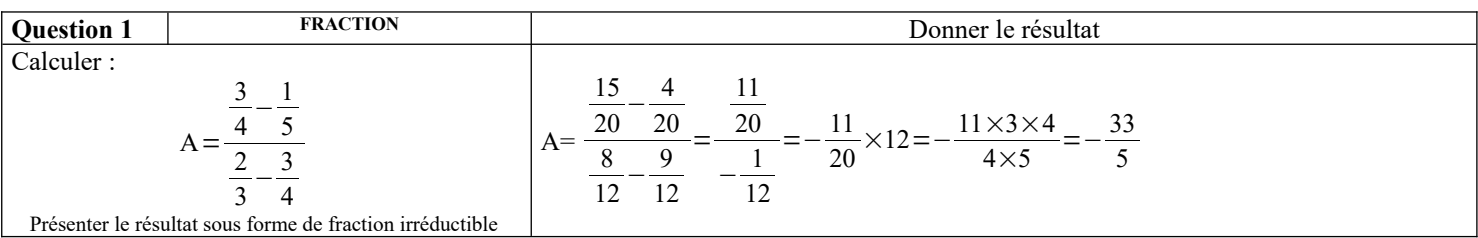

Présenter le résultat sous forme de fraction irréductible

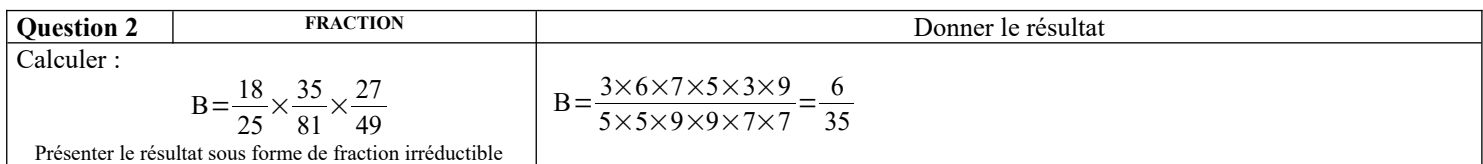

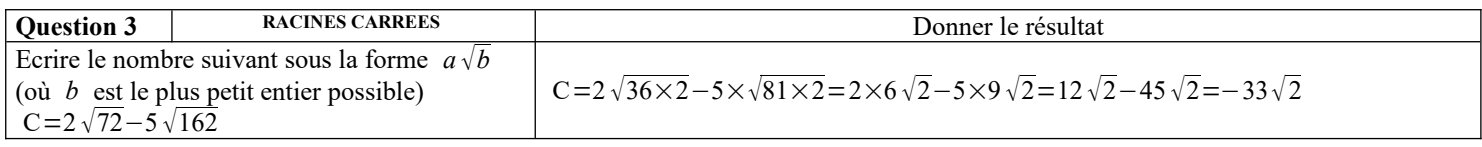

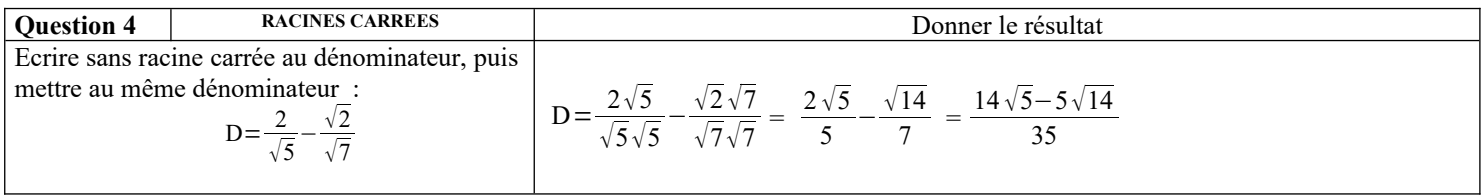

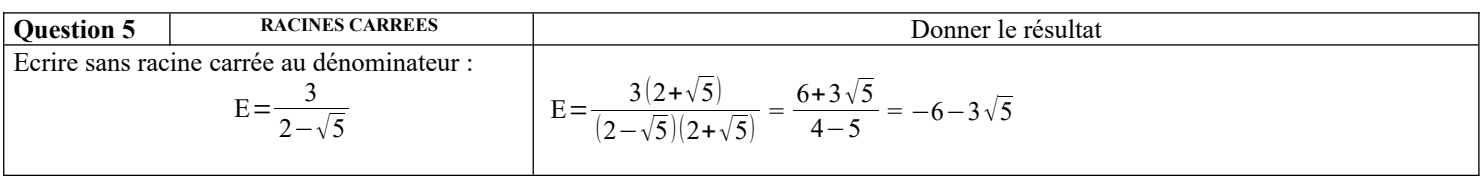

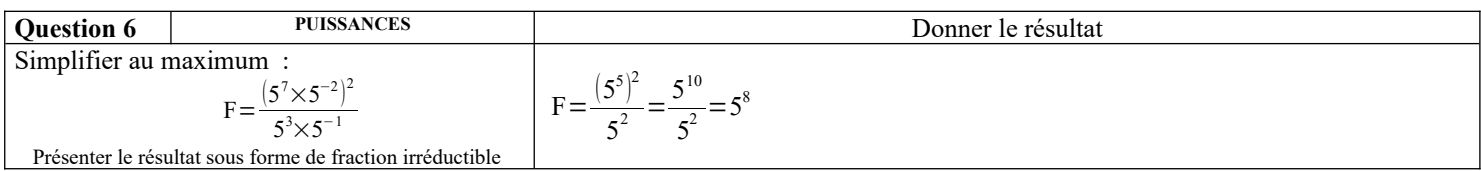

### **Calcul littéral :**

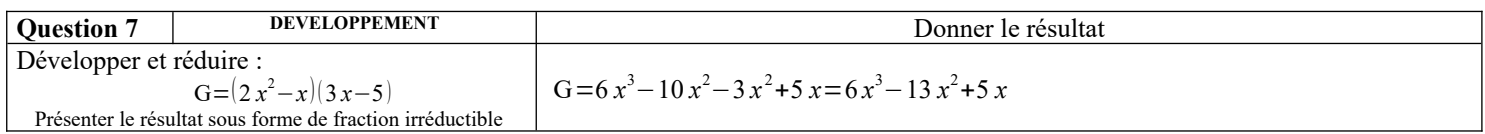

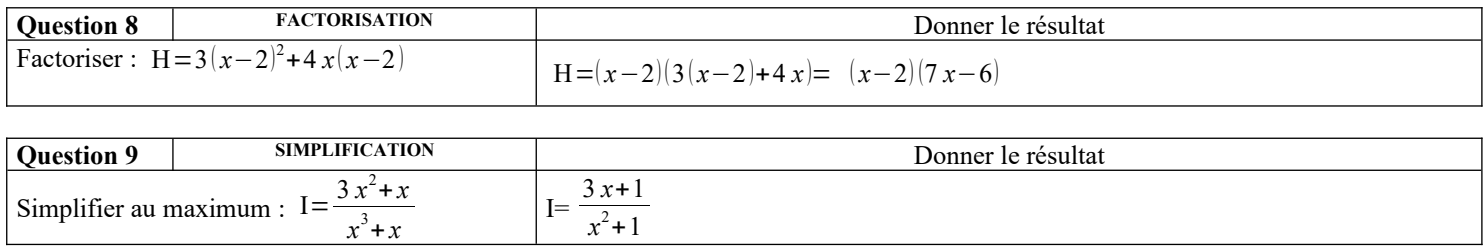

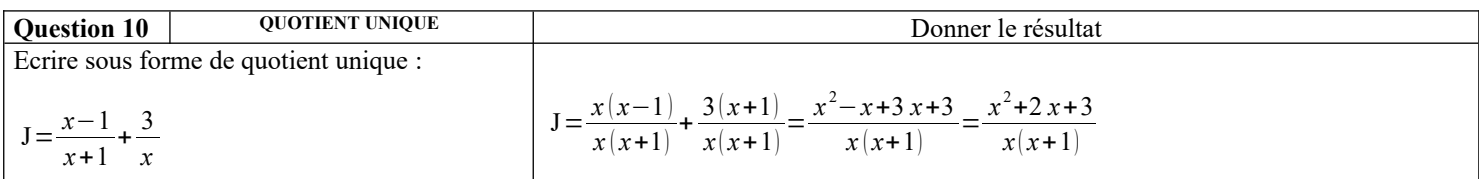

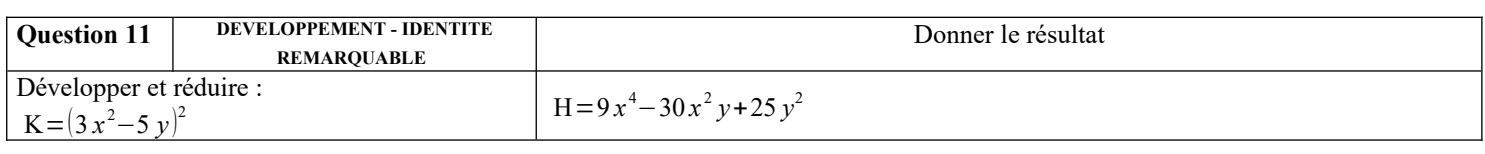

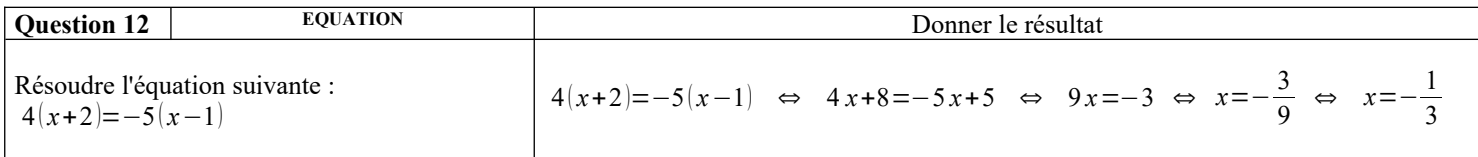

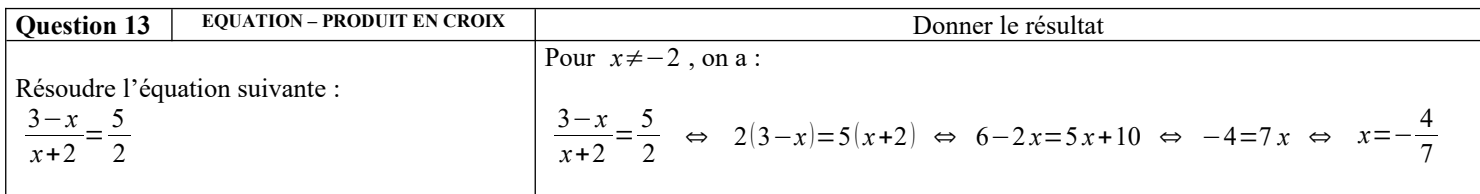

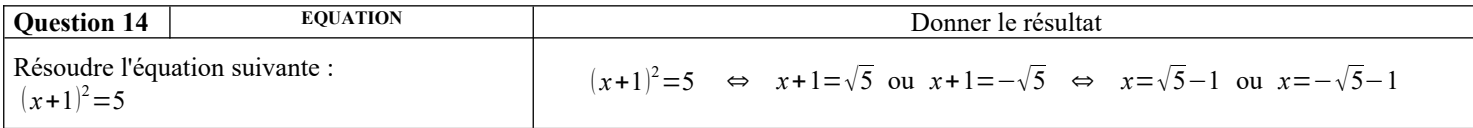

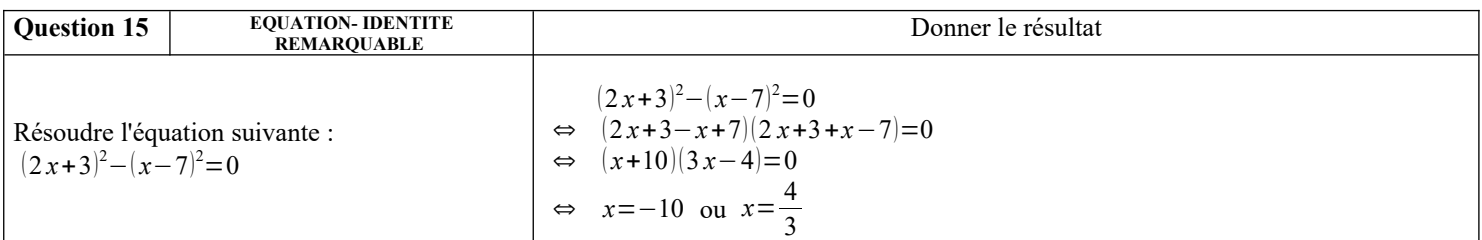

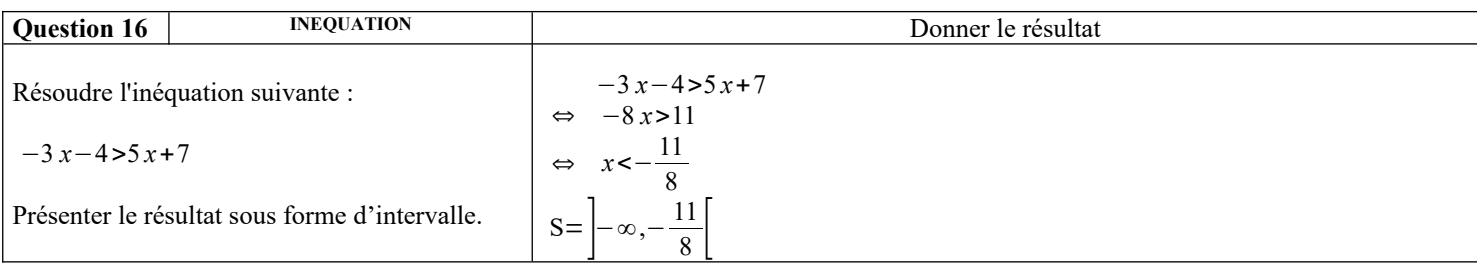

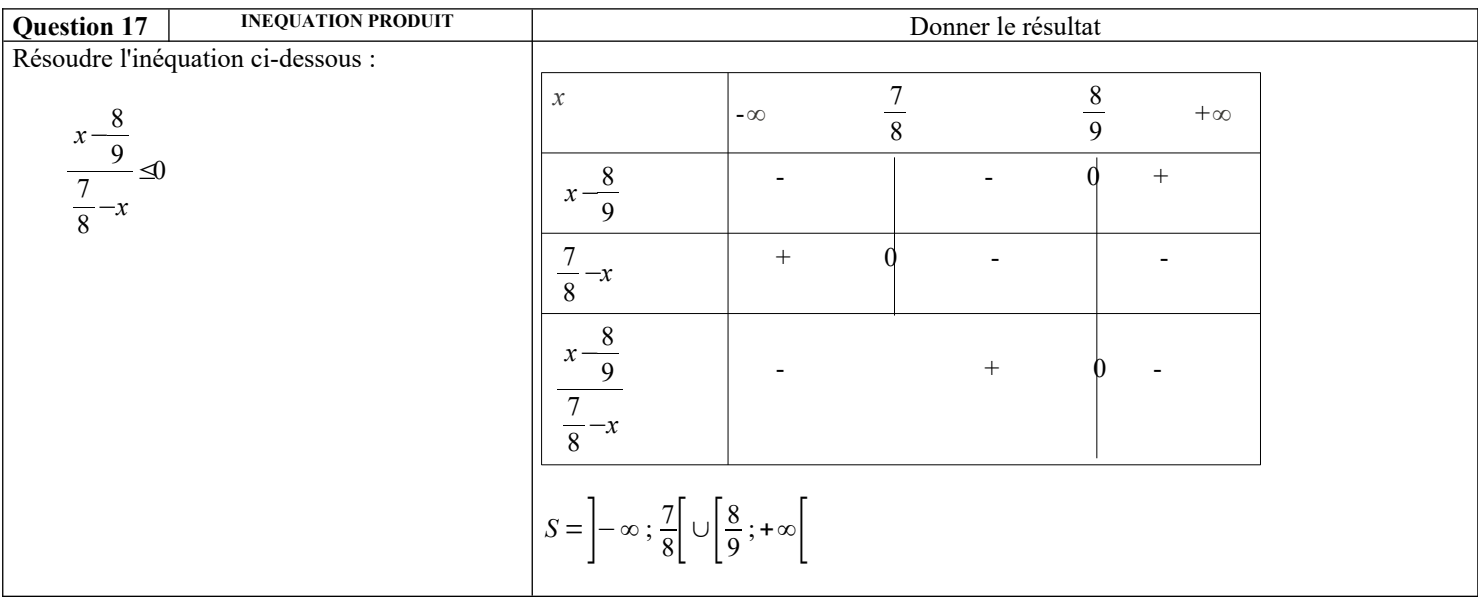

### **Droites et systèmes :**

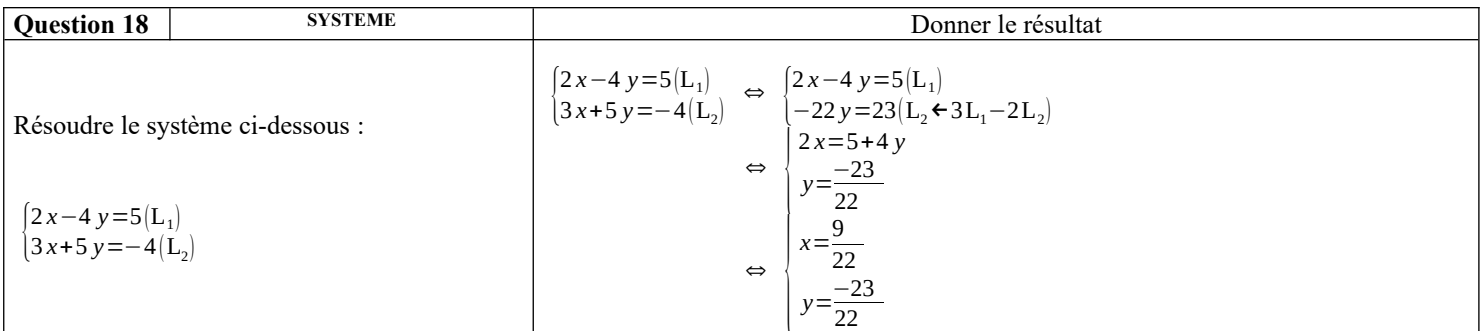

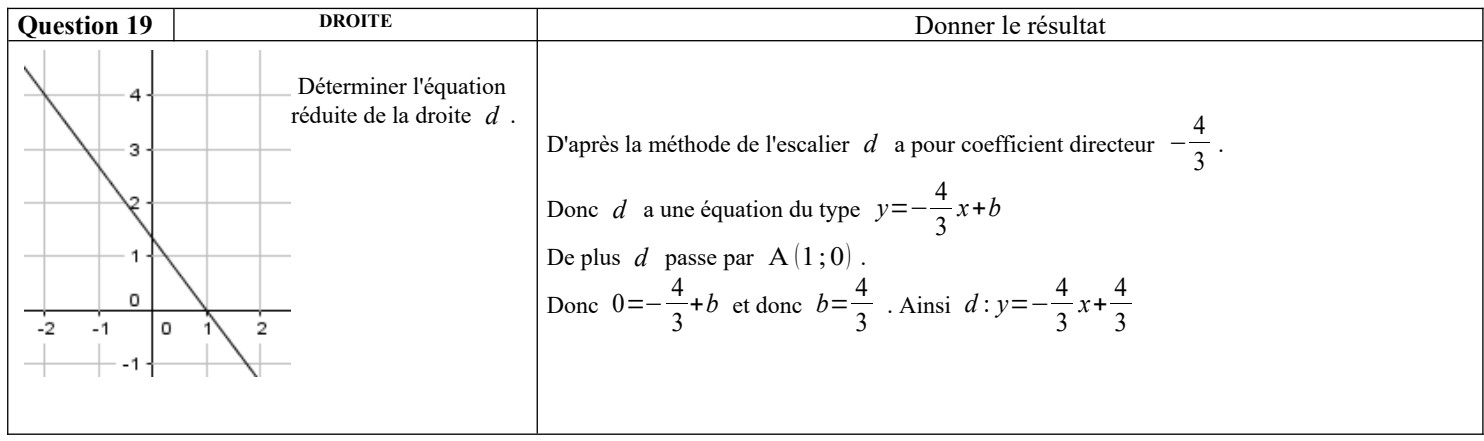

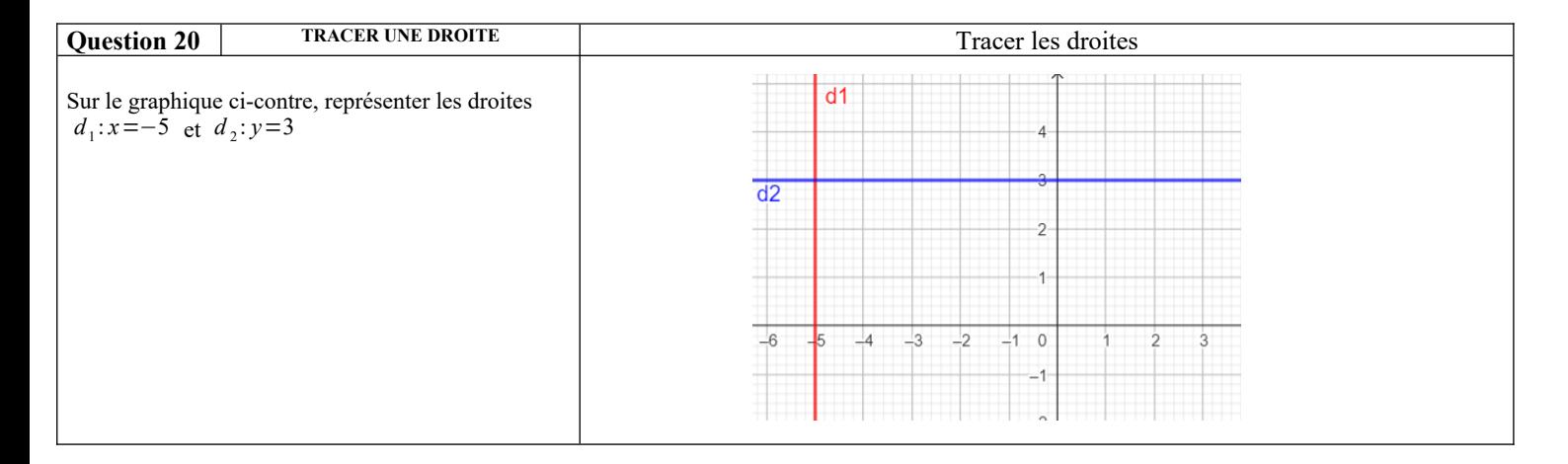

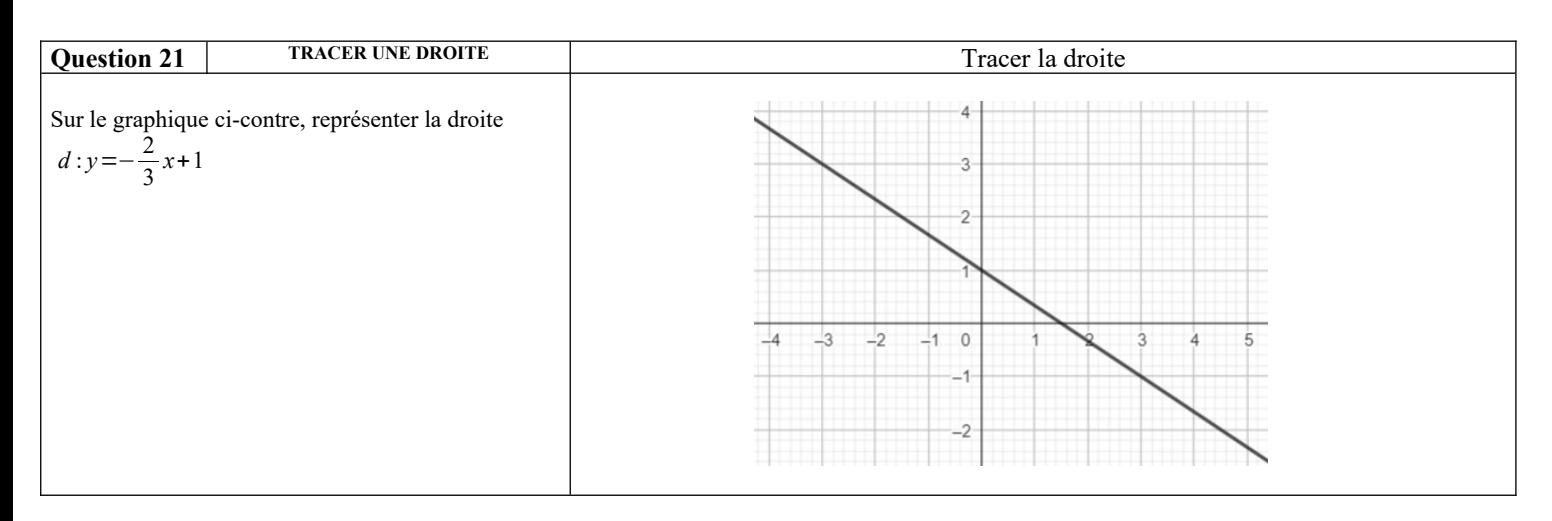

### **Fonctions :**

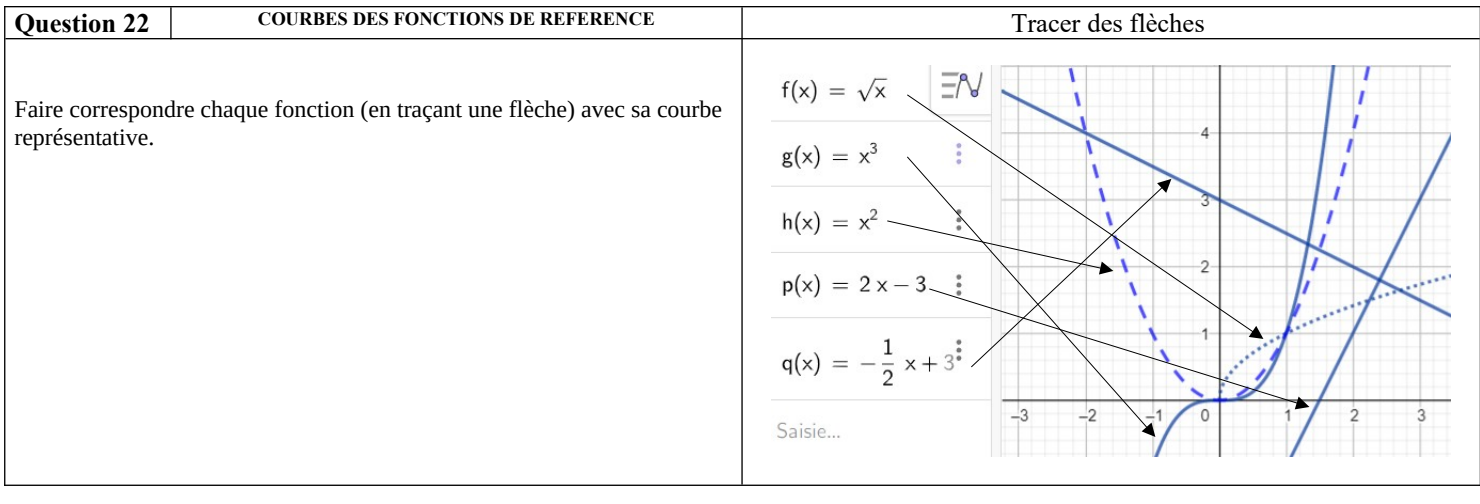

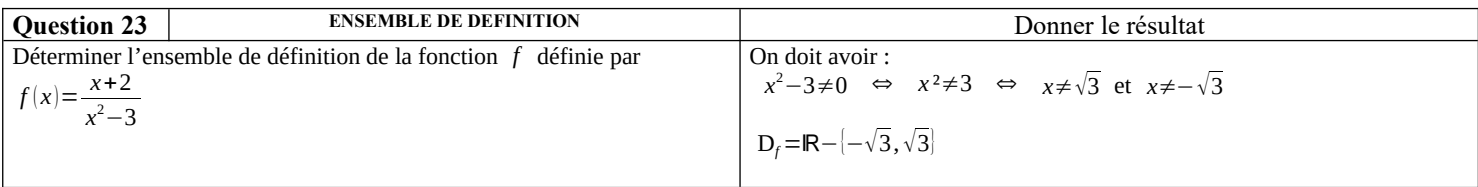

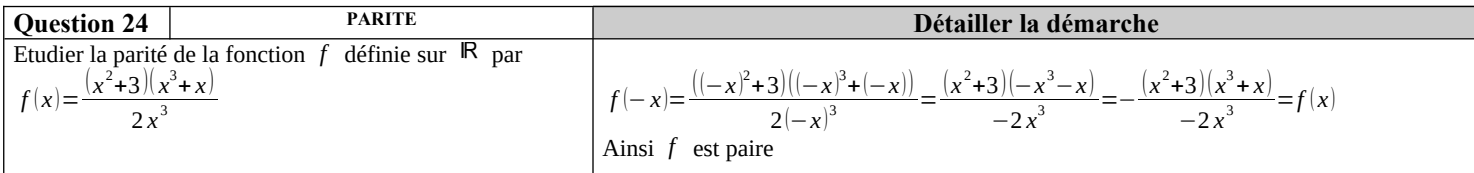

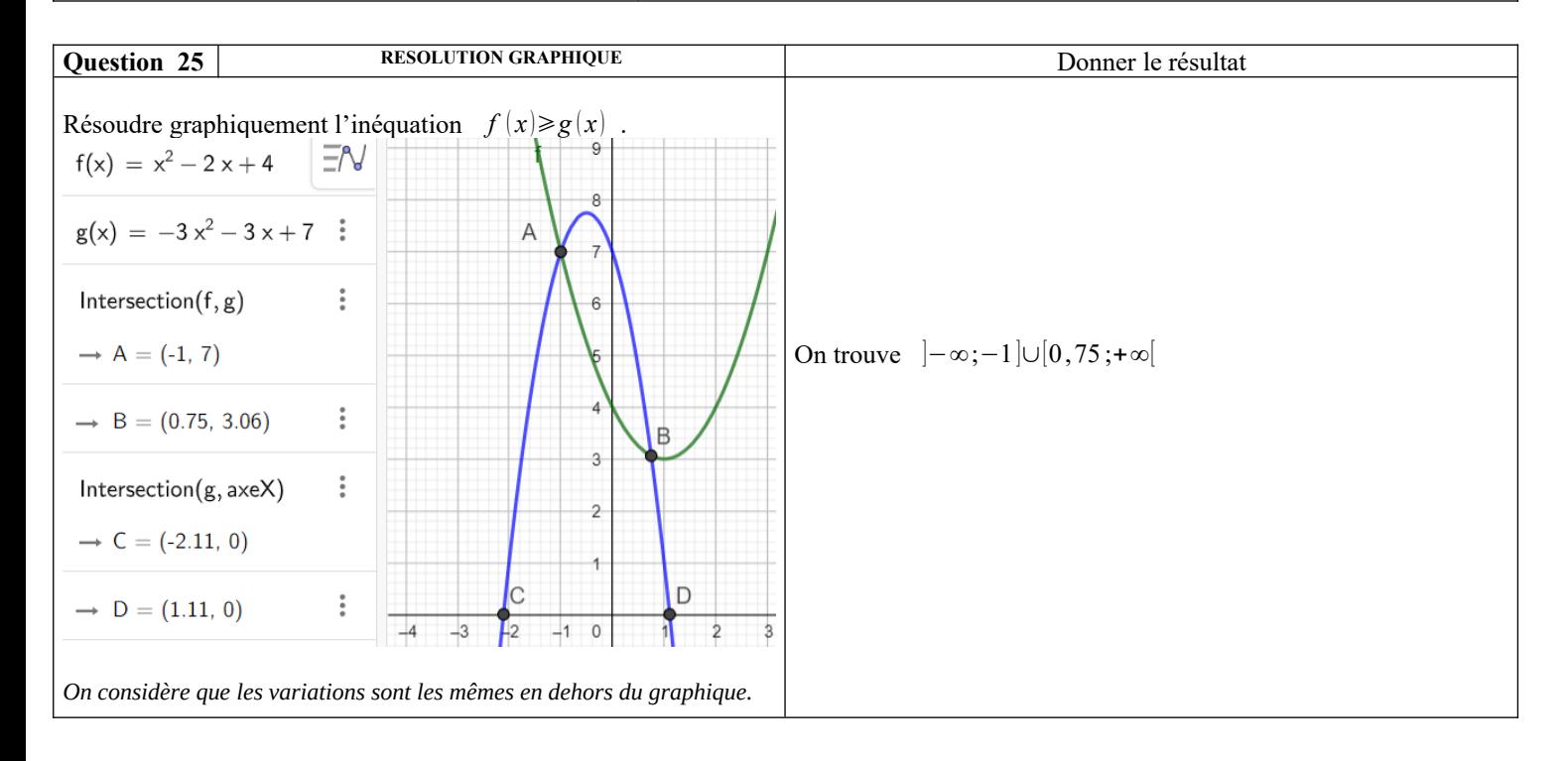

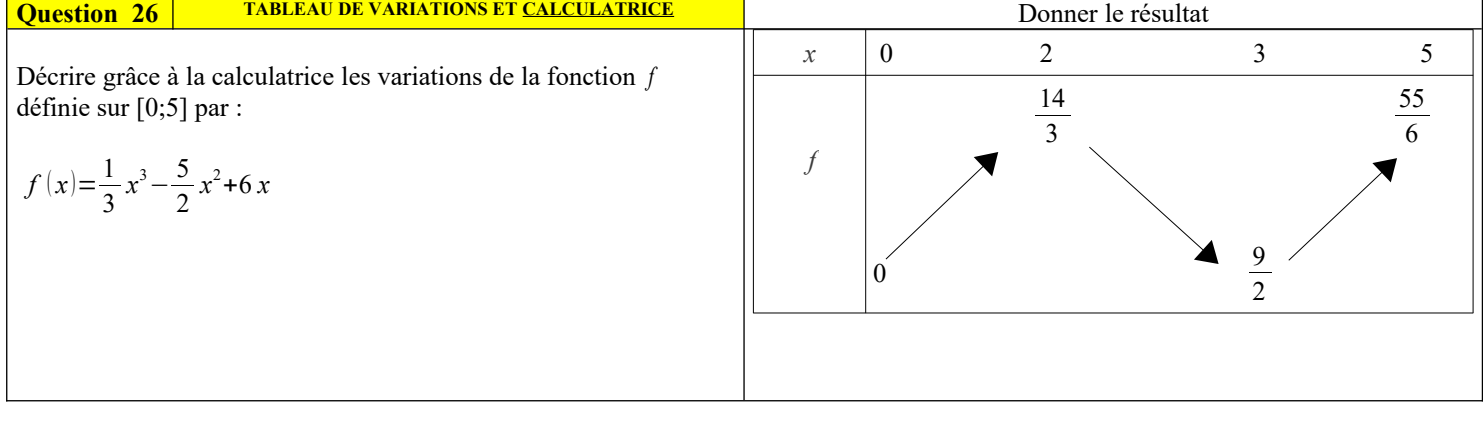

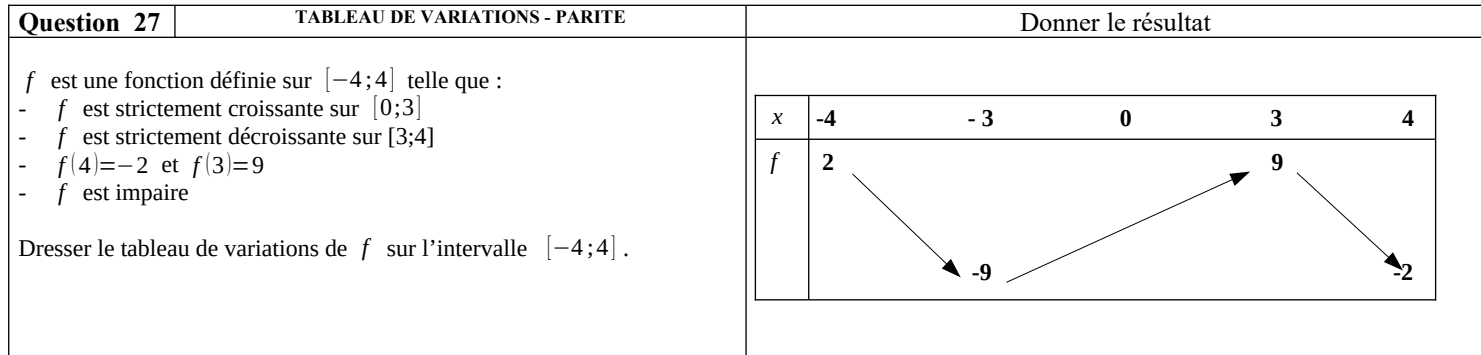

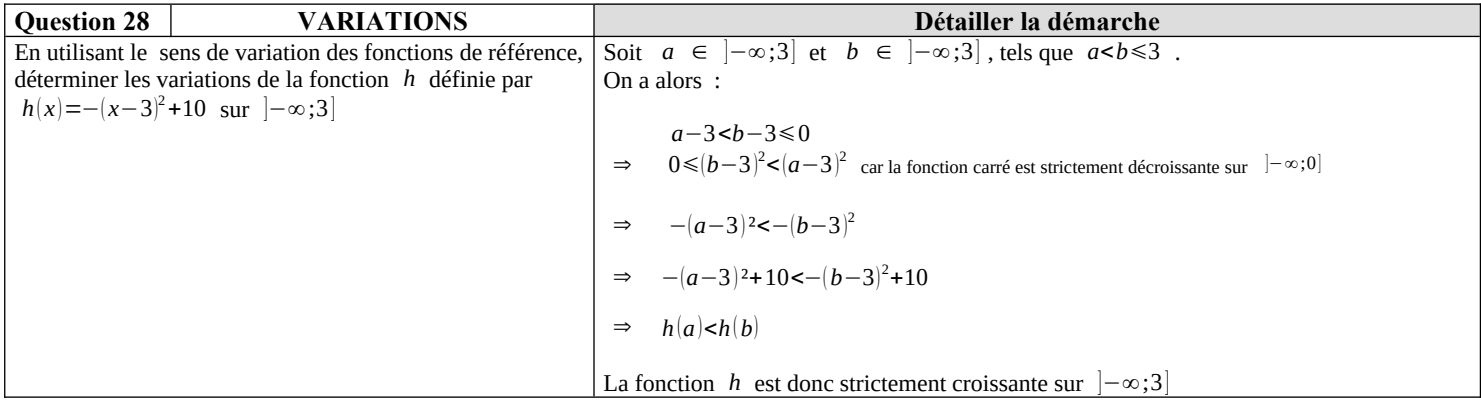

# **Python :**

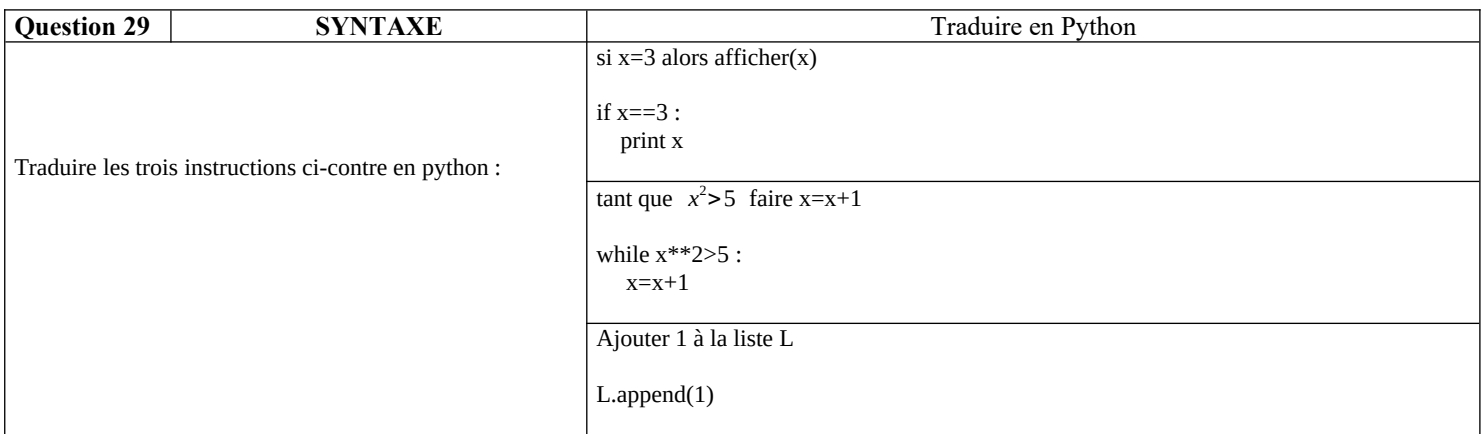

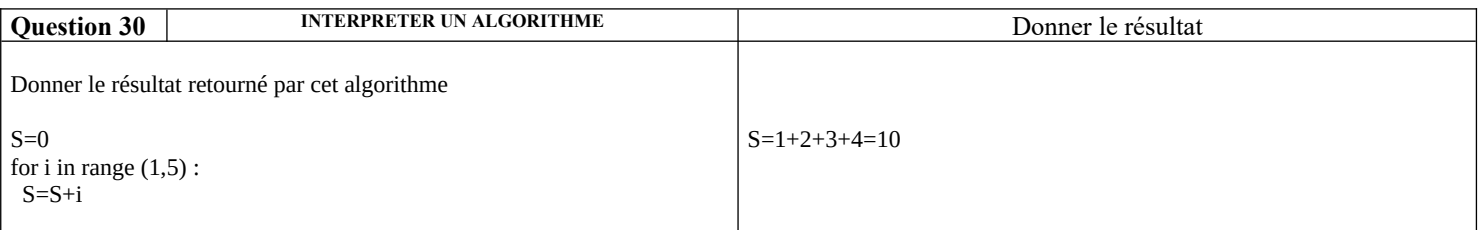